$,$  tushu007.com

## $<isual C++ $>>$$

 $<<$ Visual C++ $>$ 

- 13 ISBN 9787302161219
- 10 ISBN 7302161216

出版时间:2007-12

页数:304

PDF

更多资源请访问:http://www.tushu007.com

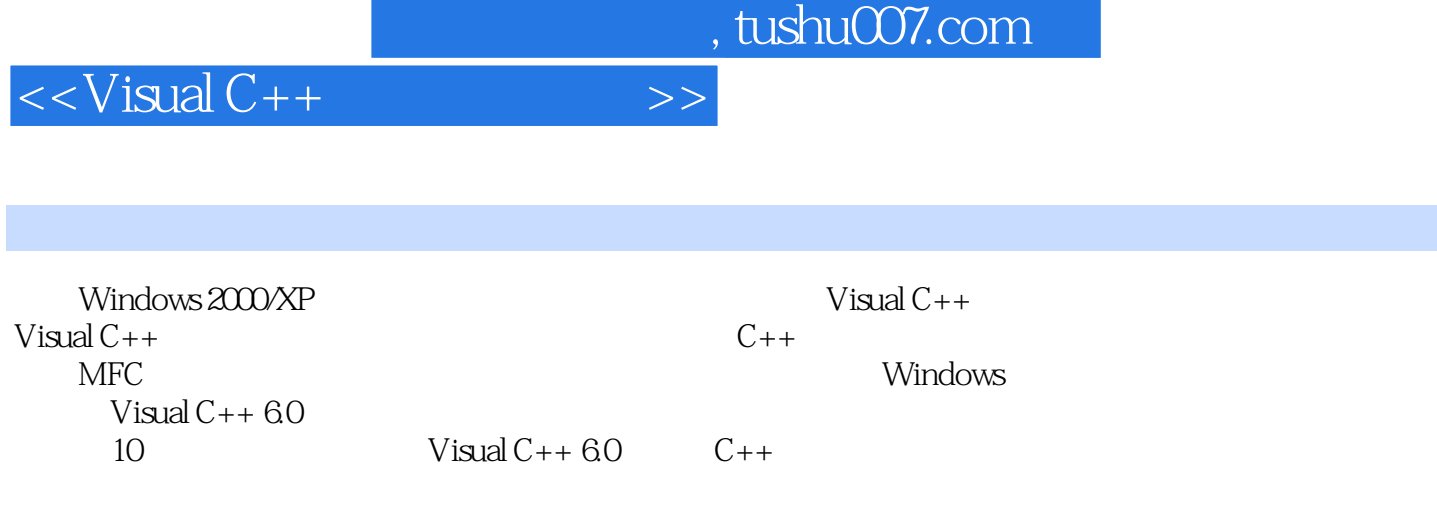

 $V$ isual C++

, tushu007.com

 $<<$ Visual  $C++$ 

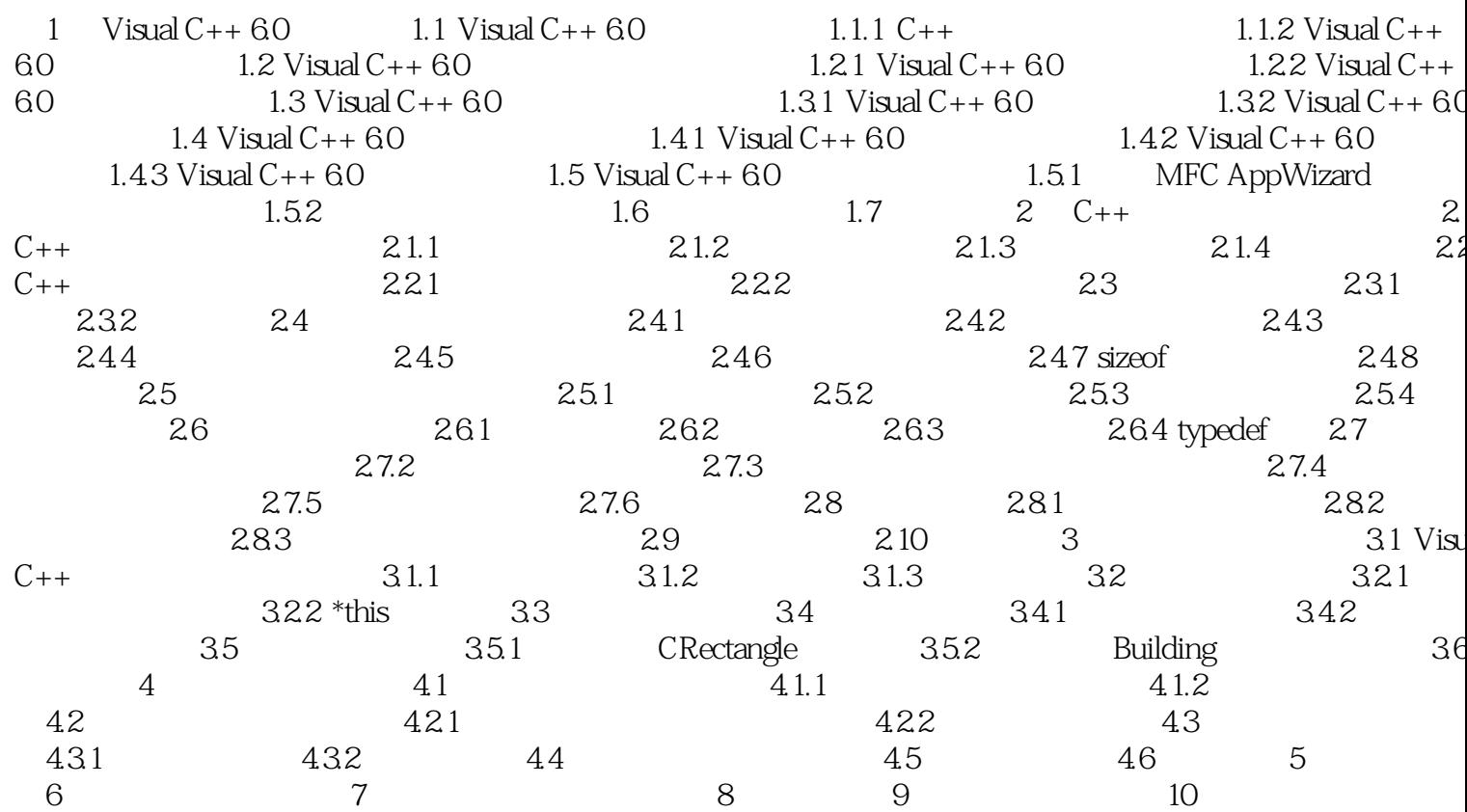

 $\overline{>>}$ 

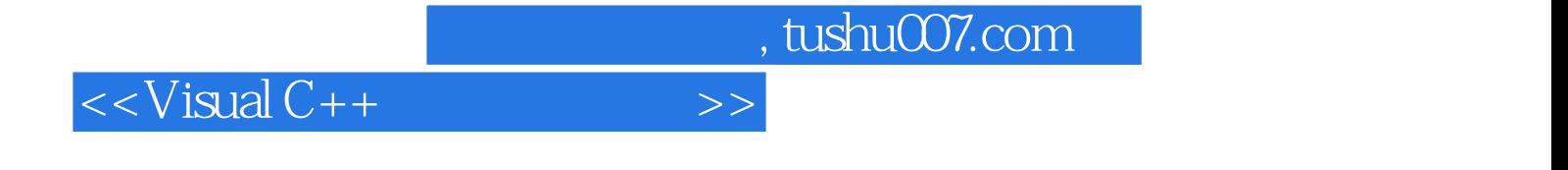

本站所提供下载的PDF图书仅提供预览和简介,请支持正版图书。

更多资源请访问:http://www.tushu007.com